### **Kaon LT Status Update March 2nd, 2023**

Richard Trotta

# Heep, SIMC to hcana script

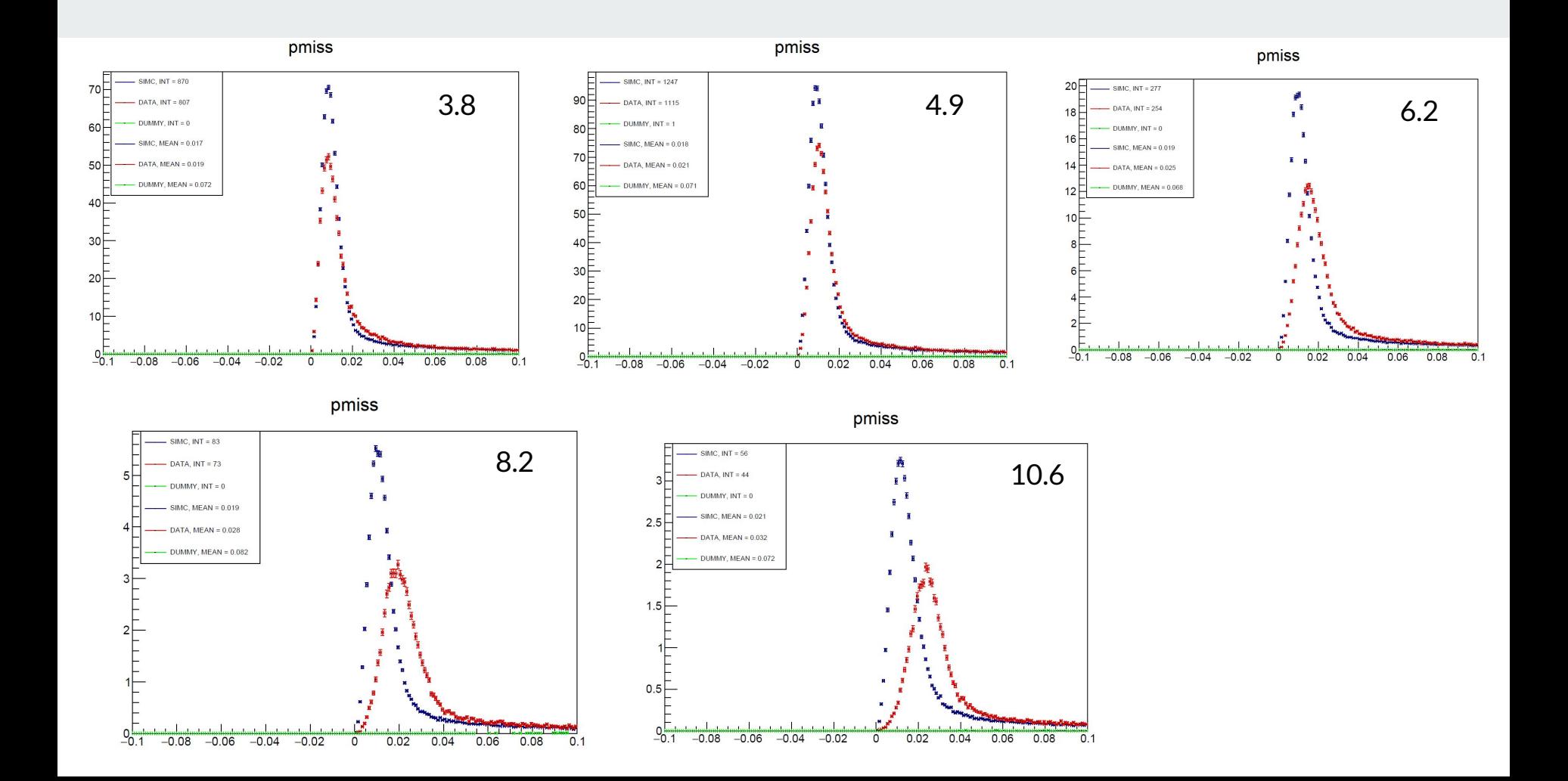

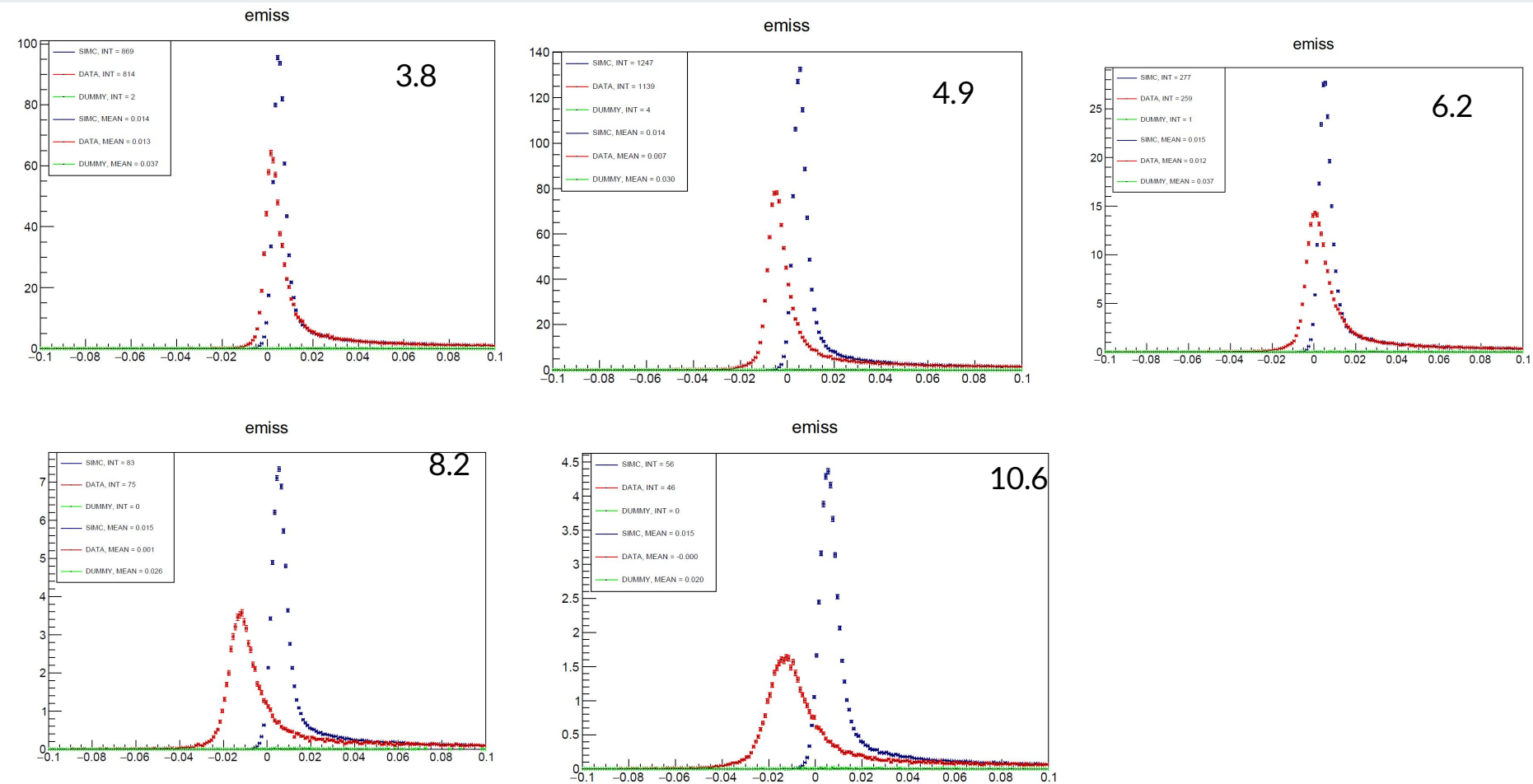

 $0.1$ 

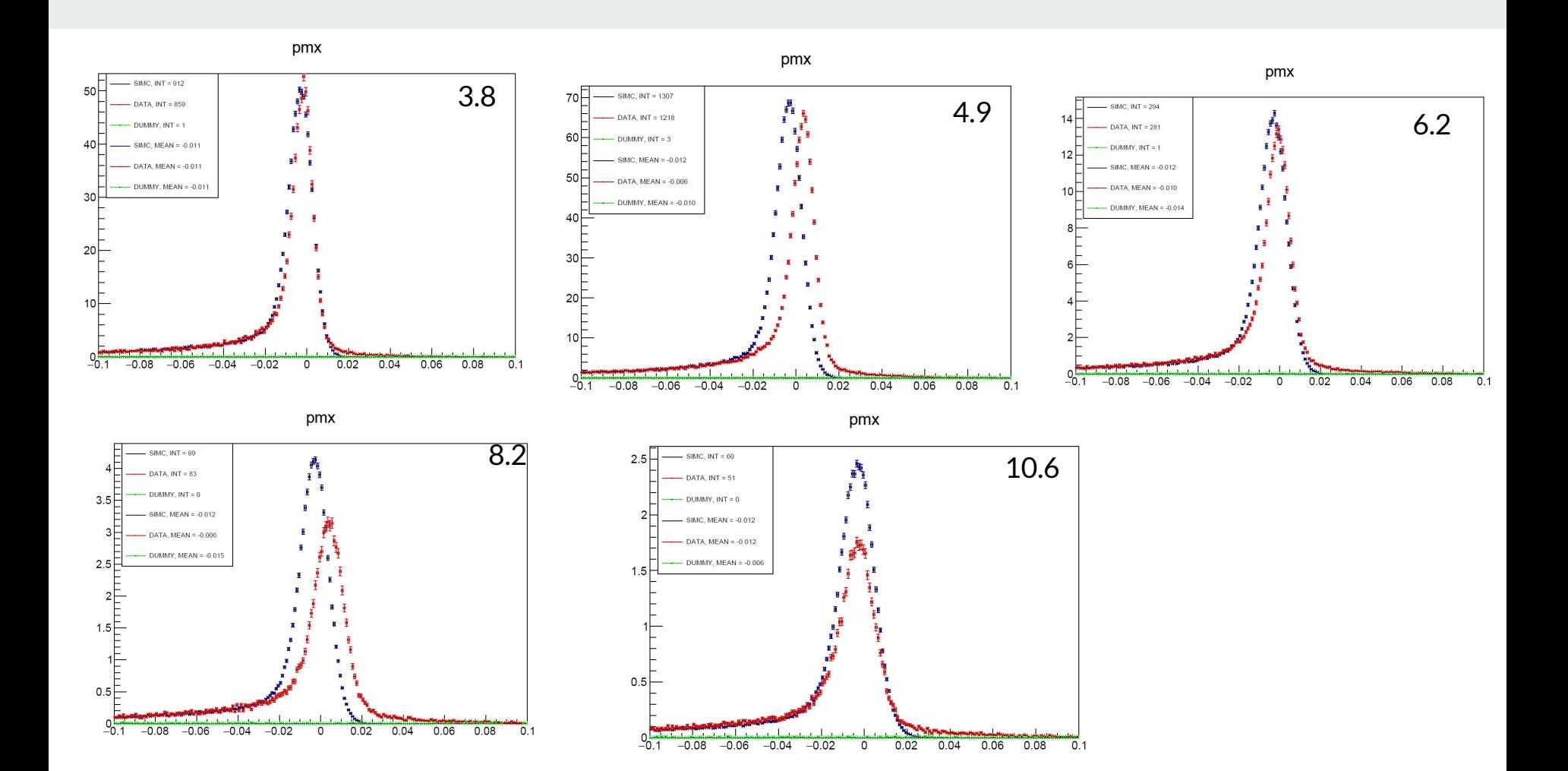

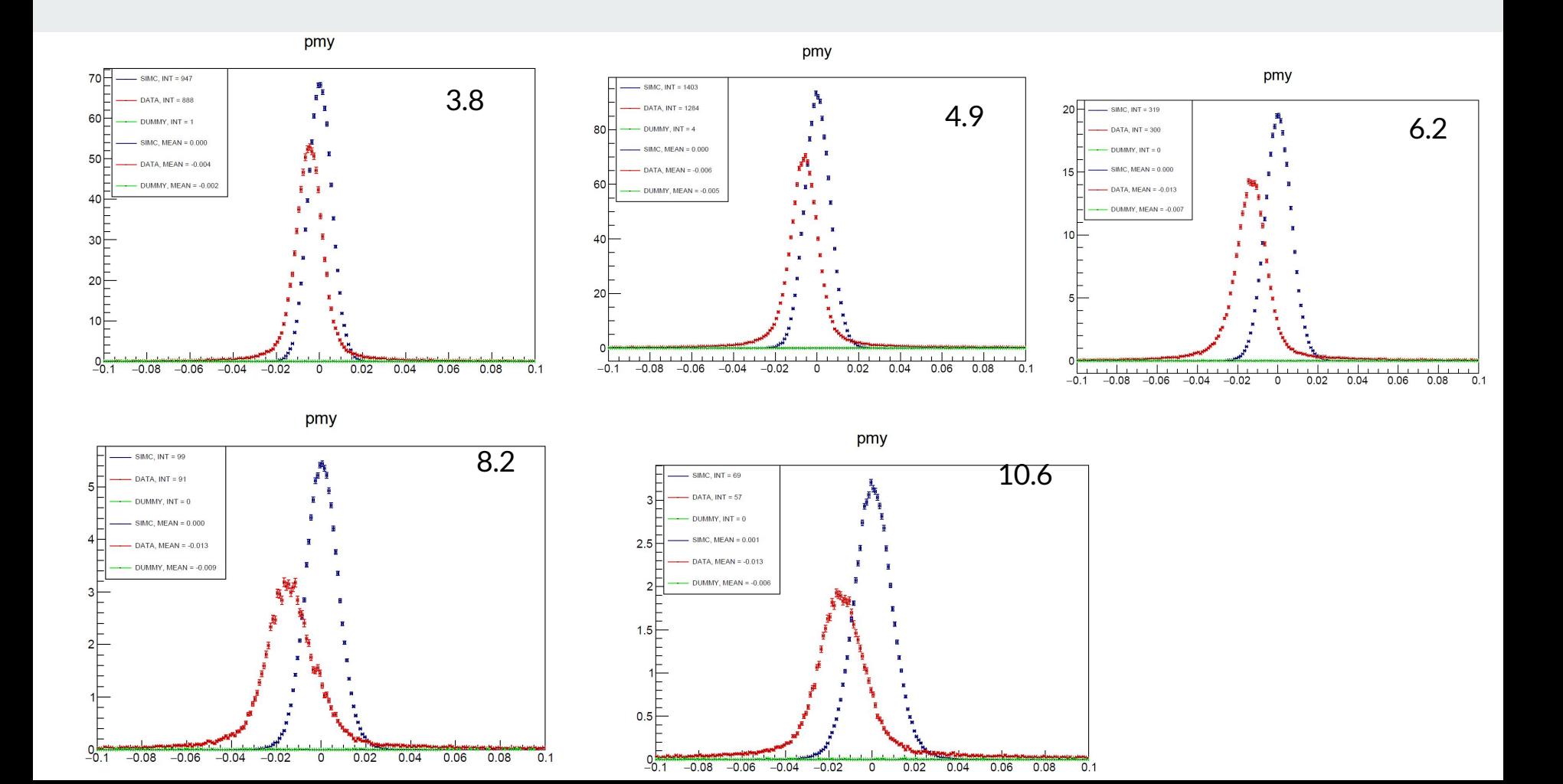

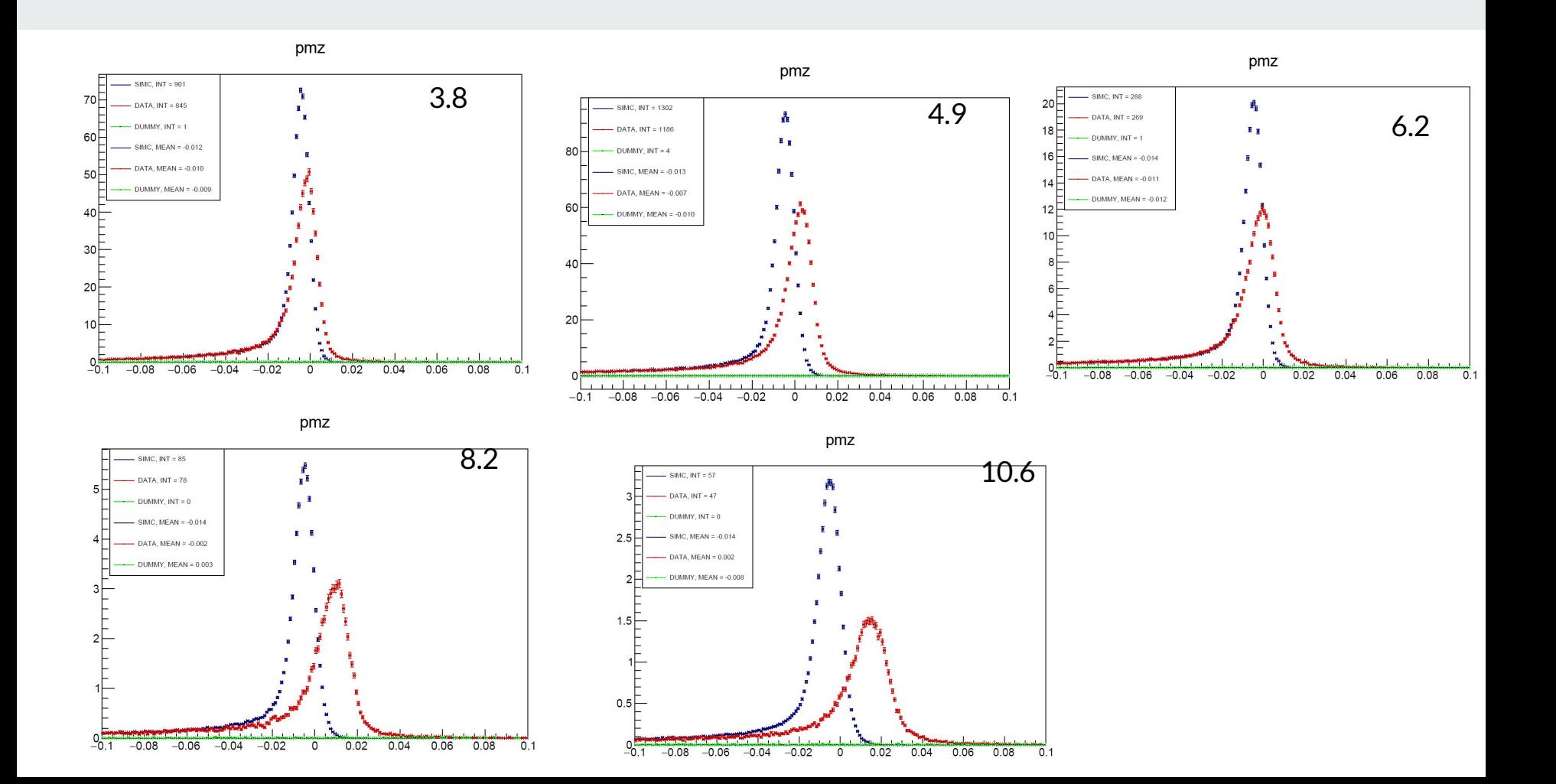

## Fortran scripts, average kinematics and xsects

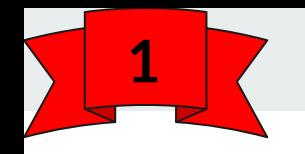

[https://github.com/JeffersonLab/hallc\\_replay\\_lt/tree/LTSep\\_Analysis\\_2022](https://github.com/JeffersonLab/hallc_replay_lt/tree/LTSep_Analysis_2022) [https://github.com/JeffersonLab/UTIL\\_KAONLT/tree/spring\\_2022](https://github.com/JeffersonLab/UTIL_KAONLT/tree/spring_2022)

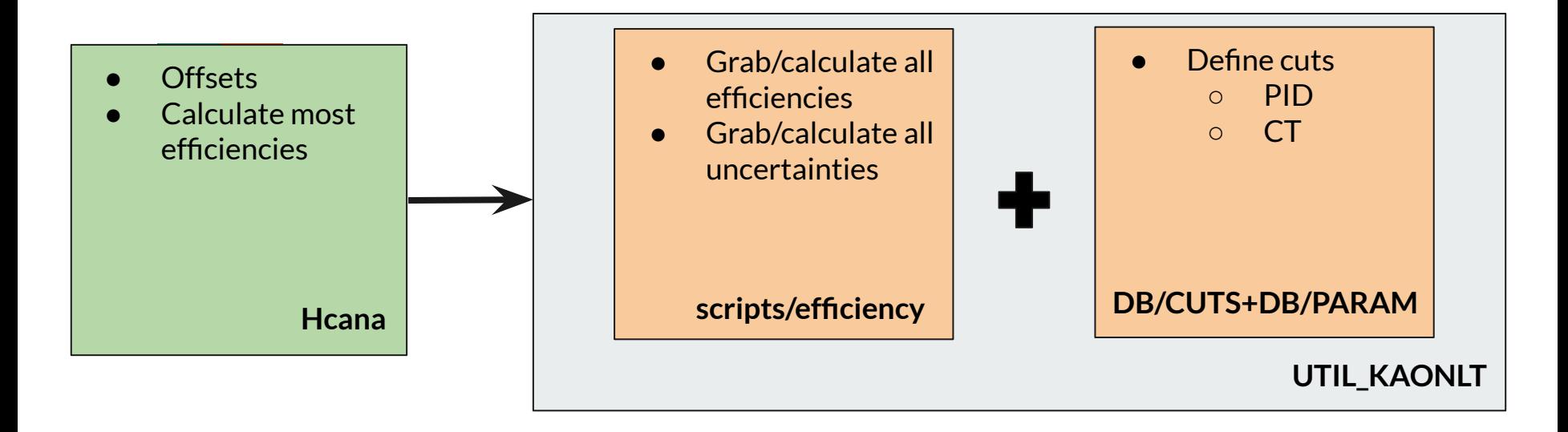

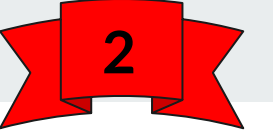

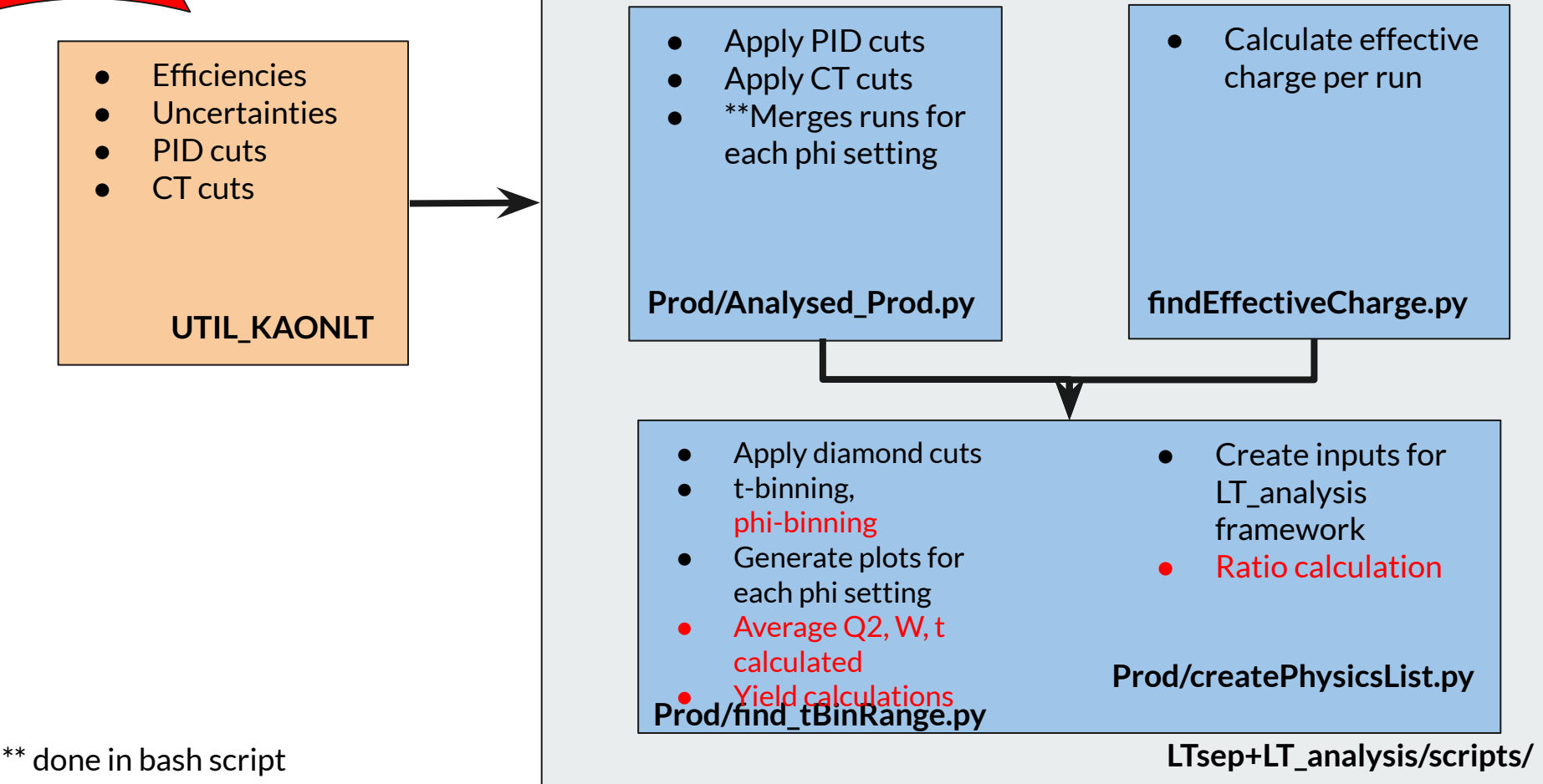

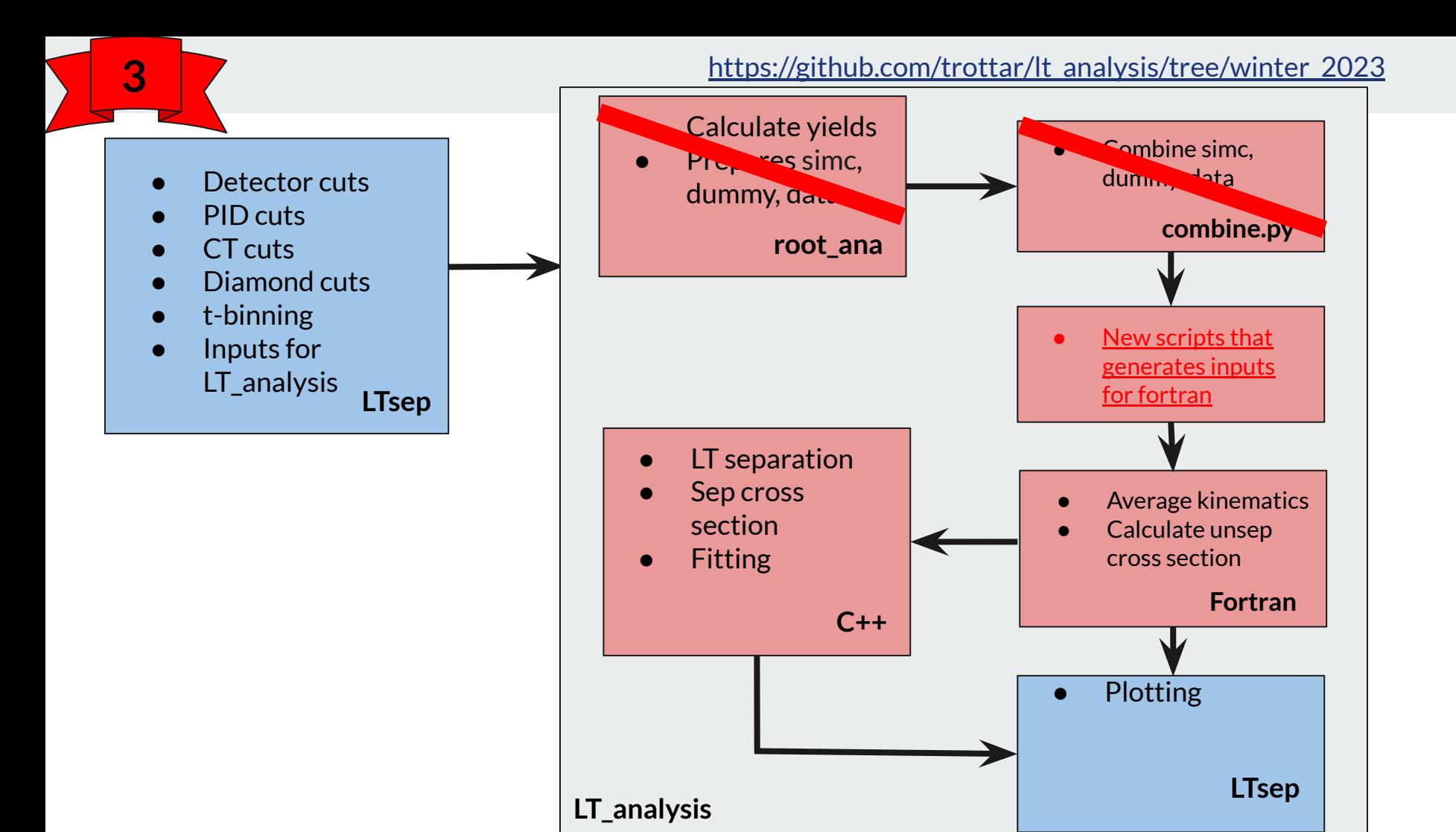

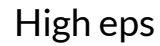

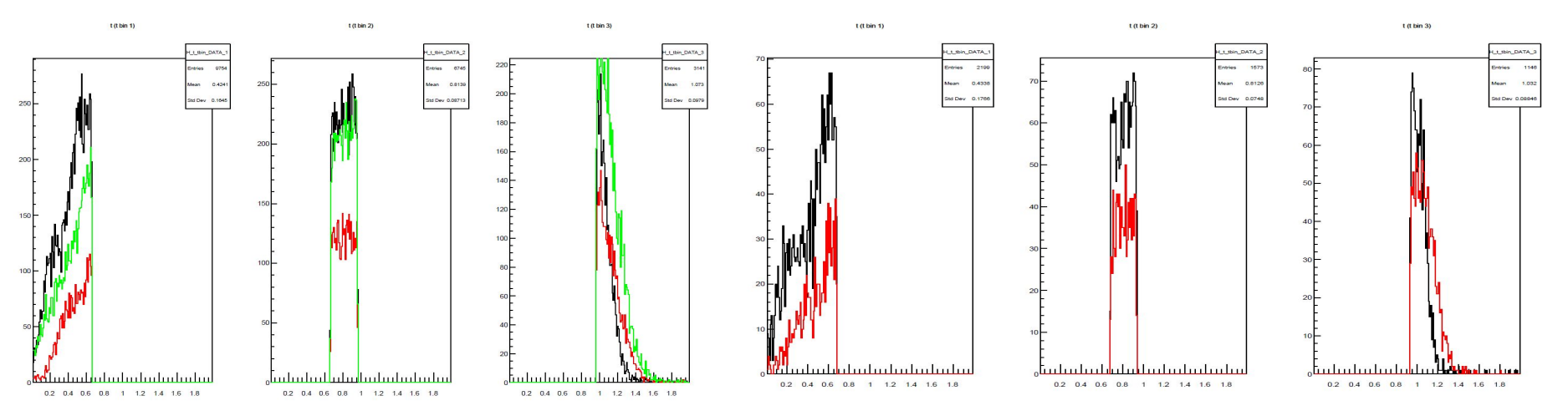

Low eps

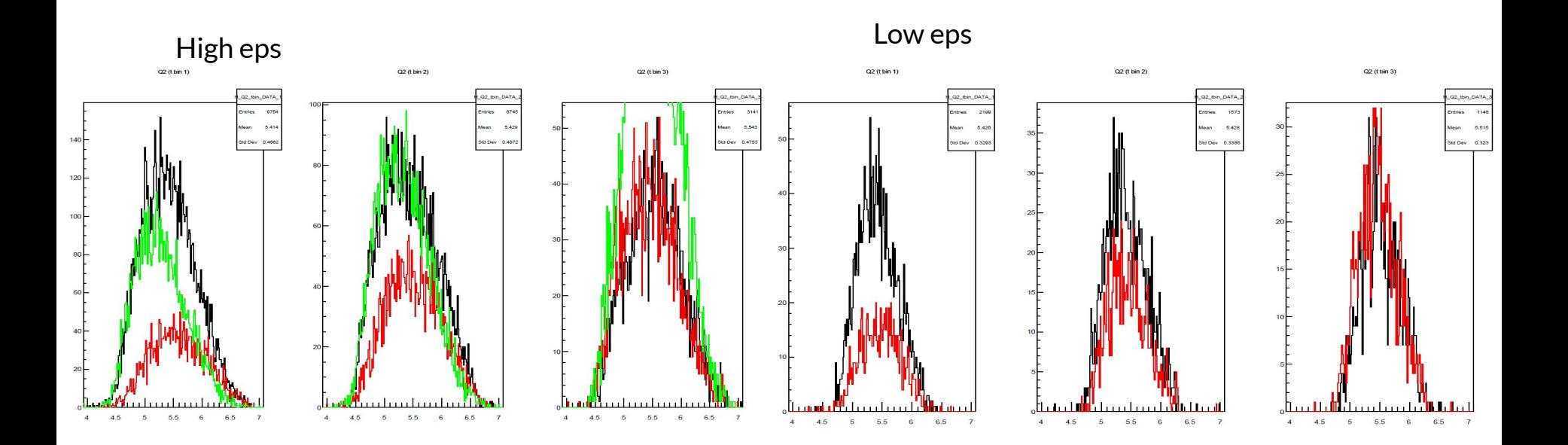

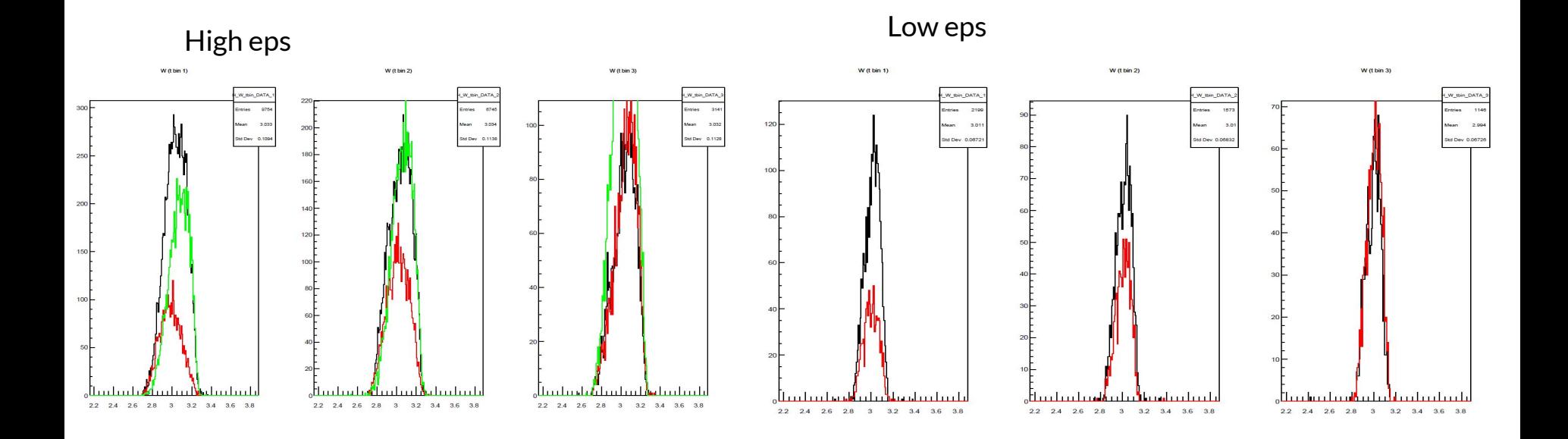

Data Yield Simc Yield H yield SIMC H\_yield\_DATA Entries  $30$ **Entries**  $30$  $18$ 5 0.1743 Mean 0.02722 Mean 0.01268 **Std Dev Std Dev** 0.0803  $16$  $14$  $12<sup>1</sup>$ 3  $10<sup>2</sup>$  $\overline{2}$  $\circ$ <u>man bana</u>  $0<sub>0</sub>$ 11 T L 38 T T T T mah maharatan dan dan daerah ma  $0.1$  $0.2$  $0.3$  $0.4$  $0.5$  $0.6$  $0.7$  $0.8$  $0.9$  $\overline{1}$  $0.1$  $0.2$  $0.3$  $0.4$  $0.5$  $0.6$  $0.7$  $0.8$  $0.9$  $\overline{1}$ 

High eps

Data Yield **Simc Yield** H\_yield\_DATA H\_yield\_SIMC **Entries**  $30$ Entries  $17$  $16$ Mean 0.02755 Mean 0.00424  $12$ **Std Dev** 0.01661 **Std Dev** 0.007751  $14$  $10$  $12$  $10$ 8 8 6 6  $\overline{2}$  $2$ 2 0.3 0.4 0.5 0.6 0.7 0.8 0.9  $\overline{\mathrm{o}}_{\mathrm{G}}$  $0_0$ <u>h on briad inni</u> handron dan dan d  $0.1$  $0.2$  $0.1$  $0.2$  $0.3$  $0.5$  $0.9$  $0.4$  $0.6$  $0.7$  $0.8$  $\overline{1}$ 

Low eps

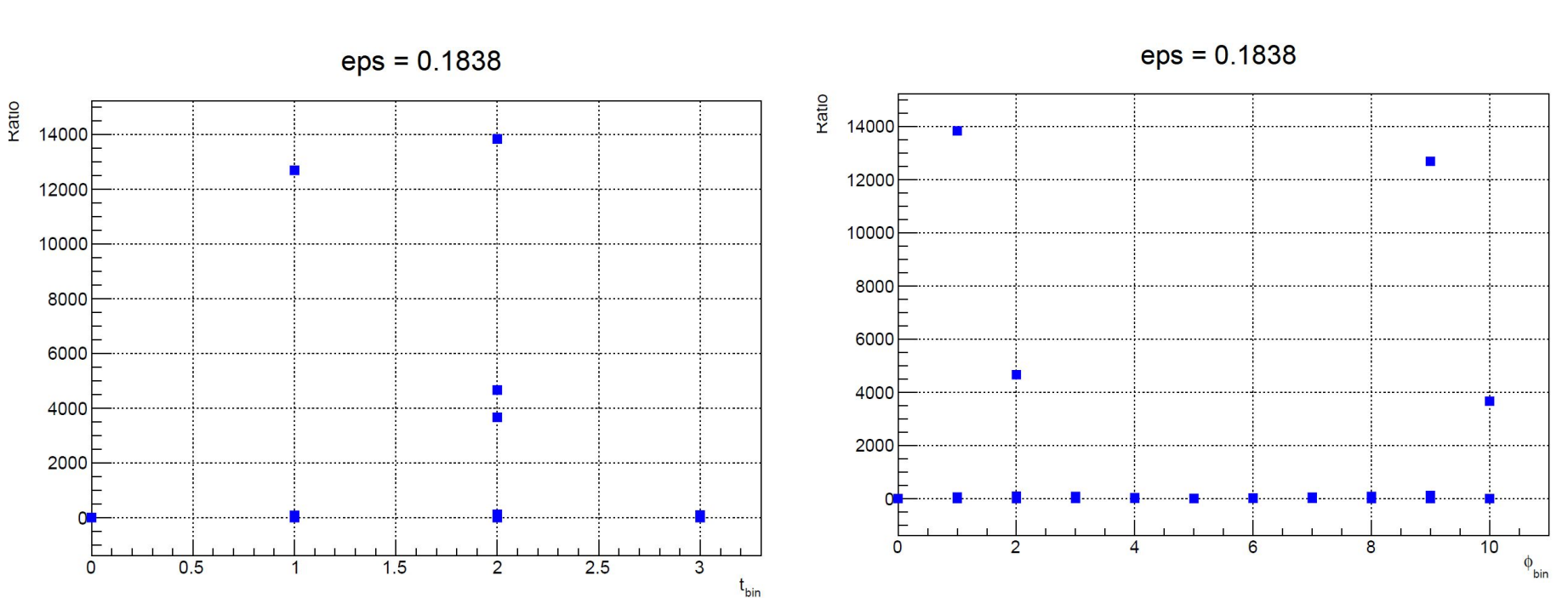

Low eps